## **Meister**

## <https://www.openmakesoftware.com>

Meister build automation accelerates compilation of your binaries to match the iterative and adaptive methods of Agile DevOps.

[tool](https://almbok.com/tag/tool?do=showtag&tag=tool), [programming,](https://almbok.com/tag/programming?do=showtag&tag=programming) [devopscreate](https://almbok.com/tag/devopscreate?do=showtag&tag=devopscreate)

From: <https://almbok.com/>- **ALMBoK.com**

Permanent link: **<https://almbok.com/tools/meister>**

Last update: **2019/12/13 12:43**

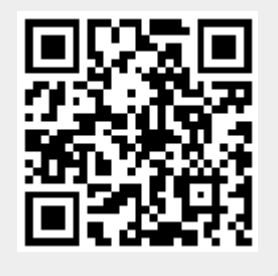